#### **Issue**

**Issue** Emails from RegOnline are not going through. How can I prevent them from being blocked by the recipient's spam filter?

#### **Solution**

**Solution** - Spam/junk filters are the most common cause of emails not being received

- Some spam filters block emails coming from RegOnline because it is sent from a RegOnline server, but says that it is coming from your email address

- Typically this happens because your sender email address uses a SPF record to protect your domain and prevent email spoofing

- When your domain has a SPF record, RegOnline emails may be blocked by a recipient automatically and appear within the spam/junk mailbox

- If you suspect emails are being blocked for recipients, you can whitelist our RegOnline IP addresses on your SPF record (if applicable)

- Doing so will prevent RegOnline emails from being flagged as spam

### LIST OF LANYON EHLO NAMES AND IP ADDRESSES FOR WHITELISTING

- Some recipients may only allow emails from manually whitelisted senders, so they will need to whitelist Lanyon's IP addresses

- The specific steps to whitelist will vary depending on the recipient (they will want to consult with their IT Department)

- Lanyon is  $\hat{A}$  providing both EHLO name and IP address for convenience

- Even though certain IPs shown below are dedicated to specific Lanyon products, if Lanyon has a software or hardware issue, we may re-route email thru any of the other available servers which are still running

- Therefore, to guarantee delivery, the email recipients should whitelist Lanyon's entire list of IPs shown below:

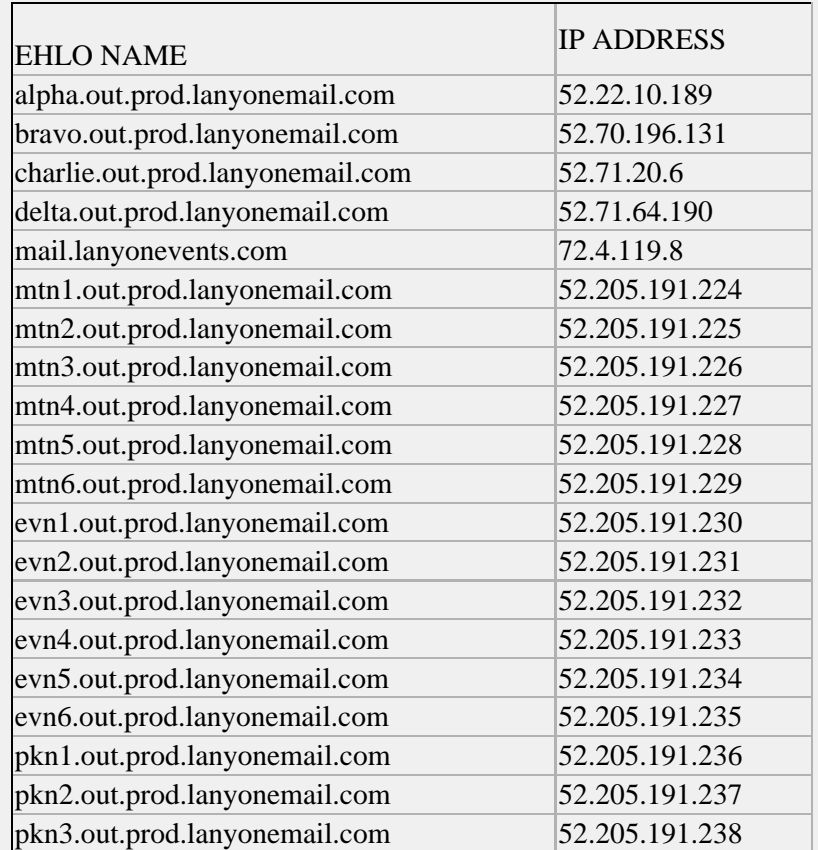

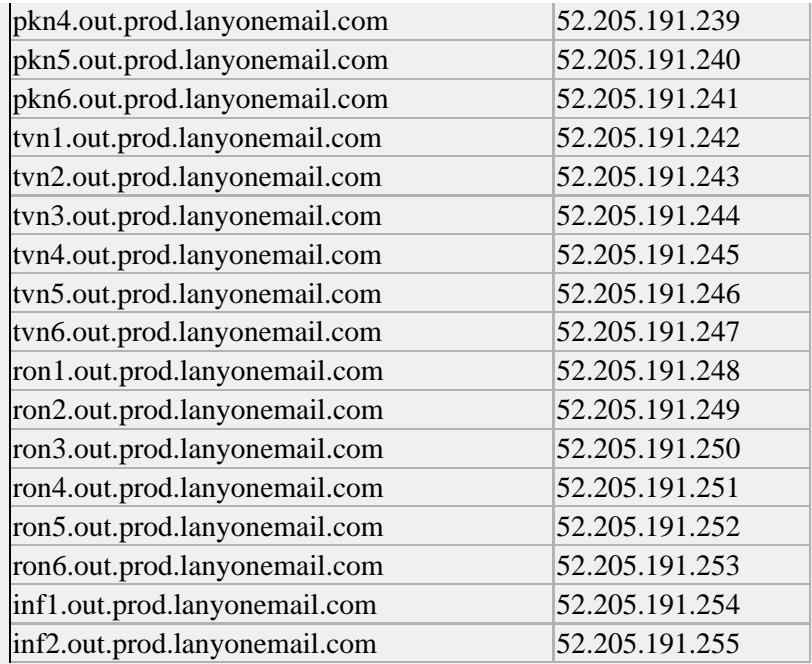

# ADDITIONAL INFORMATION ABOUT SPF

- If you are making use of a SPF record to protect the domain for your sender email address, you can whitelist the most up-to-date listing of our IP addresses by altering your SPF record to include

"spf.lanyonemail.com".

- For example, a record may look like this:

TXT "v=spf1 include:spf.lanyonemail.com -all"

# **Keywords**

# **Related**

**Related** RegOnline - Emails - CAN-SPAM Act compliance

#### **System Information**

**Original Created Date** 6/26/2017 7:19 PM

**Review Date** 6/27/2018 7:19 PM

**Legacy Source Article No** <sup>3019</sup>